Subject: Explizite Kennzeichnung von gelöschten Zügen und Zugausfällen Posted by [christian.wermelinger](https://www.railml.org/forum/index.php?t=usrinfo&id=96) on Tue, 26 Feb 2013 18:06:45 GMT [View Forum Message](https://www.railml.org/forum/index.php?t=rview&th=258&goto=925#msg_925) <> [Reply to Message](https://www.railml.org/forum/index.php?t=post&reply_to=925)

## Hallo zusammen

Aktuell m $\tilde{A}$ % ssen beim Import von Z $\tilde{A}$ % gen Annahmen getroffen werden. Hierzu ein Beispiel: 1. Initialer Import von Zug 1234 ļber RailML-Schnittstelle. Resultat: Zug 1234 ist im Zielsystem vorhanden. 2. Anschliessend wird ein weiterer RailML-Import gestartet (Zug 1234 ist nicht mehr in der RailML-Importdatei einhalten). Was nun? Soll der Zug gel $\tilde{A}$ ¶scht oder als annulliert gekennzeichnet werden? RailML liefert diesbez $\tilde{A}$ ¼ glich keine expliziten Informationen. Soweit mir bekannt ist, erlaubt es RailML nicht, ung $\tilde{A}/4$ ltige Z $\tilde{A}/4$ ge (welche z.B. zu einem fr $\tilde{A}$ ¼heren Zeitpunkt irrtļmlicherweise ins Zielsystem importiert wurden) explizit als 'inaktiv' (bzw. gel $\tilde{A}$ ¶scht) zu kennzeichnen. Weiter vermisse ich die MĶglichkeit, Teile eines Zuges (trainParts) explizit als '(Teil-)Ausfall' zu kennzeichnen ohne das daf $\tilde{A}/\tilde{A}$ r zwingend eine neue Verkehrsperiode angelegt werden muss. In beiden FĤllen wĤre es zudem wļnschenswert, bei Bedarf eine Begr $\tilde{A}$ ' 4ndung erfassen zu kĶnnen. Folgend versuche ich einen mĶglichen LĶsungsansatz zu skizzieren.

```
<railml>
	<train>
 		<!-- Use-Case: Annulation technischer Art (optional) -->
 		<disabled timestamp="2013-02-25T10:07:52,553">
    		 <!-- optional -->
 <reason code="INVALID_EXPORT" label="Ungültiger Export"
remarks="Ung\tilde{A}'/<sub>a</sub>ltiger
Zug. Wurde am 1.2.2013 irrt\tilde{A}/\tilde{A}mlicherwise exportiert.">
 		</disabled>
	</train>
	<trainPart>
 		<operatingPeriodRef ref="op_123"></operatingPeriodRef>
 		<!-- Use-Case: Fachlich getriebener (Teil-)ausfall eines Zuges
```

```
(optional) -->
```

```
		<cancellation timestamp="2013-02-25T10:07:52,553">
```

```
			<!-- schränkt die in 'trainPart\operatingPeriodRef' referenzierte
Verkehrsperiode 
weiter ein (Bsp. Teilausfall) -->
  			<restriction>
  				<!--xsd:choice: restrictionOperatingPeriod ODER restrictionTimeSpan-->
  				<restrictionOperatingPeriod ref="op_456"></restrictionOperatingPeriod>
  				<restrictionTimeSpan endDate="2013-06-01" startDate="2012-07-15"/>
 			</restriction>
 			<!-- optional -->
 			<reason code="CONSTRUCTION_AREA" label="Baustelle" remarks="Baustelle
auf 
Strecke A-Z im Zeitraum vom 1.6.2013 bis 15.7.2013">
 		</cancellation>
   </trainPart>
</railml>
'disabled' und 'cancellation' wurden bewusst als Elemente modelliert, da
damit Erweiterbarkeit 
gegeben ist. Dies ist z.B. beim heute verwendeten Attribut
```
'trainPart@processStatus' nicht der Fall

(abgesehen davon, dass die Aufzählung meines Erachtens in sich nicht konsistent ist).

Wie erwĤhnt handelt es sich hierbei nur um ein Vorschlag. Verbesserungsvorschläge und ErgĤnzungen sind sehr willkommen.

Viele Grüsse. Chris

-- ----== posted via PHP Headliner ==----

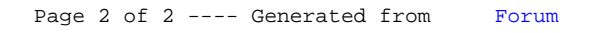